## iWebfolio Instructions: REMOVE and REORDER CATEGORIES and SUBCATEGORIES

### To remove and/or reorder a top level CATEGORY:

- 1. From within the portfolio "Edit" view, select the "Contents" tab
- 2. Click the category title/link (e.g. "Fall 05 Semester")
- 3. Click "Remove" to the right of the content displaying for that category
- 4. Click the "up-arrow" or down-arrow" to reorder the categories

#### EDIT PORTFOLIO: S06-48205 Architecture, Design & Materials Studio

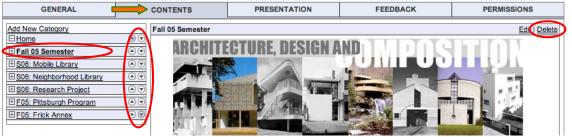

#### To remove and/or reorder a SUBCATEGORY:

- 1. From within the portfolio "Edit" view, select the "Contents" tab
- 2. Click the category title/link (e.g. "S06 Neighborhood Library")
- 3. Scroll to the bottom of the page and click on the "Attachments" tab
- 4. Click "Remove" beside those items you want to delete.
- 5. Click the "up-arrow" or "down-arrow" next to the subcategory title that you want to move/reorder in the list.

|   | EDIT PORTFOLIO: S06-48                                            |
|---|-------------------------------------------------------------------|
|   | GENERAL                                                           |
|   | Add New Category                                                  |
|   | <u>⊟Home</u> (€) 🕤                                                |
|   | E Fall 05 Semester                                                |
|   | ESO6: Mobile Library                                              |
| - | S06: Neighborhood Library                                         |
|   | Process Work     Design Summary     Cartoon of Final Presentation |
|   | <u>Final Documentation</u> <u>Process Work</u>                    |
|   | Design Summary     Final Documentation                            |

i

| Attachments | Reflections    | Self Rate | Instructions |               |
|-------------|----------------|-----------|--------------|---------------|
|             |                |           |              | Add Attachmen |
| Process W   | /ork           |           |              | Remove        |
| Oesign Sur  | mmary          |           |              | Remove        |
|             | Final Presenta | tion      |              | Remove        |
| Final Docu  | mentation      |           |              | Remove        |
| Frocess W   | /ork           |           |              | Remove        |
|             | mmary          |           |              | Remove        |
| Final Docu  | mentation      |           |              | Remove        |
|             |                |           |              |               |

. .

View Portfolio

## iWebfolio Instructions: REMOVE and REORDER CATEGORIES and SUBCATEGORIES

# The S06-48205 Architecture, Design & Materials Studio portfolio navigation should appear in this order:

| Home                          |
|-------------------------------|
| F05: Pittsburgh Program       |
| Pittsburgh Program            |
| F05: Frick Annex              |
| Frick Annex                   |
| S06: Mobile Library           |
| Process Work                  |
| Final Documentation           |
| S06: Neighborhood Library     |
| Process Work                  |
| Design Summary                |
| Cartoon of Final Presentation |
| Final Documentation           |
| S06: Research Project         |
| Research Documentation        |
|                               |

| GENERAL                                                                                   |     |
|-------------------------------------------------------------------------------------------|-----|
| Add New Category                                                                          |     |
| ⊟ <u>Home</u>                                                                             | ۵   |
| E F05: Pittsburgh Program                                                                 |     |
| <ul> <li>Pittsburgh Program</li> </ul>                                                    |     |
| E F05: Frick Annex                                                                        |     |
| <ul> <li>Frick Annex</li> </ul>                                                           |     |
| S06: Mobile Library                                                                       |     |
| Process Work     Final Documentation                                                      |     |
| S06: Neighborhood Library                                                                 |     |
| Process Work     Design Summary     Cartoon of Final Presentation     Final Documentation |     |
| S06: Research Project                                                                     | ۲ ک |
| <ul> <li>Research Documentation</li> </ul>                                                |     |